## **Что необходимо для отправки SMS**

1) Выбрать оператора для отправки сообщений через интернет. На данный момент программа поддерживает smsc.ru, stream-telecom.ru и МТС (услуга «коммуникатор»). Возможна интеграция с иными операторами по выбору пользователя (под заказ).

2) Полученные от оператора логин/пароль и подпись прописать в справочники - структура компании - значения по умолчанию [на вкладке SMS клиентам](https://vodasoft.ru/wiki/doku.php?id=%D0%BD%D0%B0%D1%81%D1%82%D1%80%D0%BE%D0%B9%D0%BA%D0%B0_sms)

## **Отправка сообщения конкретному клиенту**

Возможна

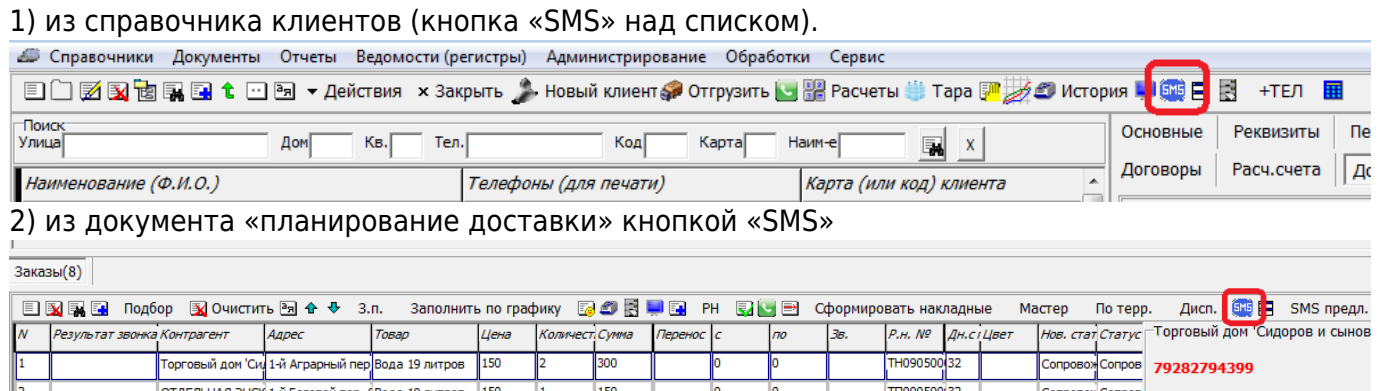

В обоих случаях будет сформирован документ «SMS клиенту». Посмотреть ранее отправленные сообщения можно документы - рассылки, sms, звонки клиентам - sms клиентам или через историю по клиенту).

## **Отправка сообщения по списку клиентов**

1) Кнопкой «SMS предл.» из документа ["планирование доставки"](https://vodasoft.ru/wiki/doku.php?id=sms_%D0%BF%D1%80%D0%B5%D0%B4%D0%BB%D0%BE%D0%B6%D0%B5%D0%BD%D0%B8%D1%8F). Будет предложено отправить на все мобильные номера из документа текст по шаблону, задаваемому в [значениях по](https://vodasoft.ru/wiki/doku.php?id=%D0%BD%D0%B0%D1%81%D1%82%D1%80%D0%BE%D0%B9%D0%BA%D0%B0_sms) [умолчанию](https://vodasoft.ru/wiki/doku.php?id=%D0%BD%D0%B0%D1%81%D1%82%D1%80%D0%BE%D0%B9%D0%BA%D0%B0_sms)

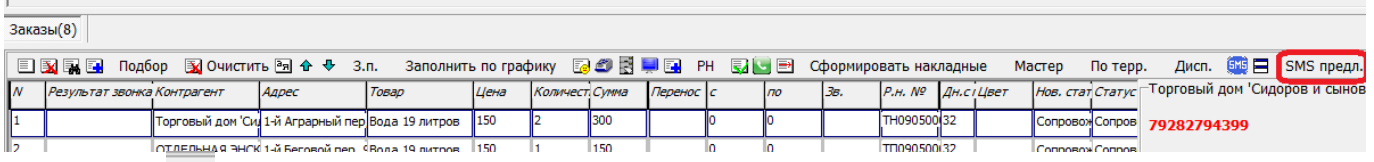

2)Кнопкой ЕМЕ из документа «ведомость доставки». Будет предложено отправить на все мобильные номера клиентов, входящих в документ одинаковый текст. Шаблон также можно задать в [значениях по умолчанию](https://vodasoft.ru/wiki/doku.php?id=%D0%BD%D0%B0%D1%81%D1%82%D1%80%D0%BE%D0%B9%D0%BA%D0%B0_sms)

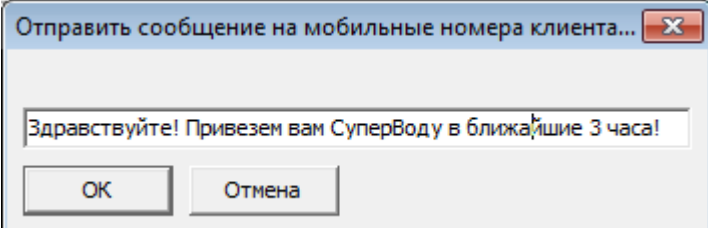

3) По произвольному списку клиентов через документ ["sms рассылки"](https://vodasoft.ru/wiki/doku.php?id=%D1%80%D0%B0%D1%81%D1%81%D1%8B%D0%BB%D0%BA%D0%B0_sms).

Примечание. При групповой отправке любым из способов не создается отдельный документ

«SMS клиенту».

ПОМНИТЕ, ЧТО ОТПРАВКА SMS БЕЗ СОГЛАСИЯ ПОЛУЧАТЕЛЯ НАРУШАЕТ ЗАКОН и карается существенными штрафами.

From: <https://vodasoft.ru/wiki/>- **Водяной**

Permanent link: **<https://vodasoft.ru/wiki/doku.php?id=sms&rev=1628751814>**

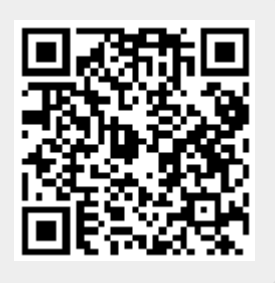

Last update: **2021/08/12 10:03**